# Package 'MatrixCorrelation'

April 18, 2022

Encoding UTF-8 Type Package Title Matrix Correlation Coefficients Version 0.10.0 Date 2022-04-18 Author Kristian Hovde Liland Maintainer Kristian Hovde Liland <kristian.liland@nmbu.no> Description Computation and visualization of matrix correlation coefficients. The main method is the Similarity of Matrices Index, while various related measures like r1, r2, r3, r4, Yanai's GCD, RV, RV2, adjusted RV, Rozeboom's linear correlation and Coxhead's coefficient are included for comparison and flexibility. URL <https://github.com/khliland/MatrixCorrelation/> BugReports <https://github.com/khliland/MatrixCorrelation/issues/> **Depends**  $R (= 3.0.1)$ Imports Rcpp, plotrix, pracma, progress, RSpectra License GPL-2 LazyData TRUE RoxygenNote 7.1.2 LinkingTo progress, Rcpp, RcppArmadillo NeedsCompilation yes Repository CRAN Date/Publication 2022-04-18 19:24:29 UTC

# R topics documented:

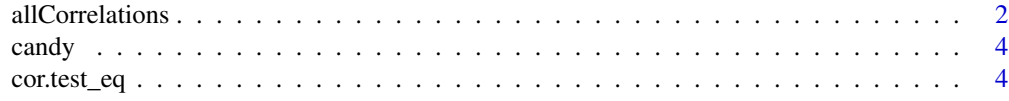

# <span id="page-1-0"></span>2 allCorrelations and  $\alpha$  allCorrelations and  $\alpha$  allCorrelations and  $\alpha$  allCorrelations and  $\alpha$

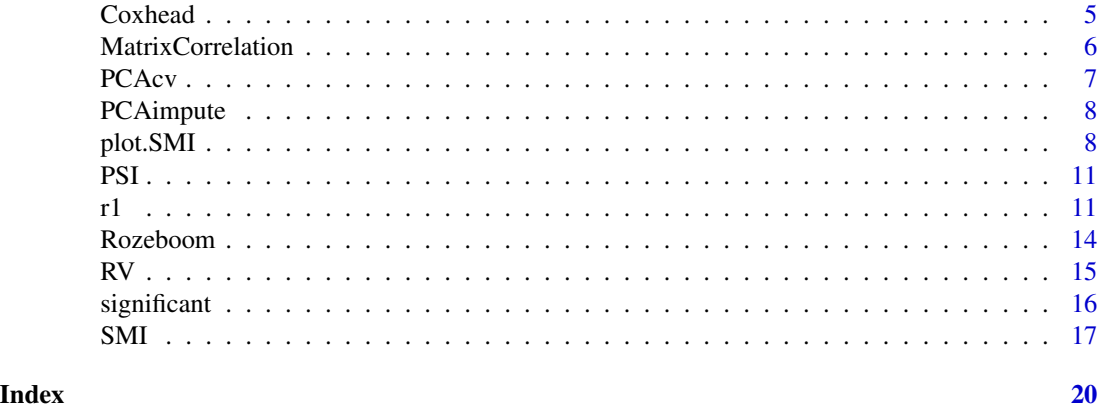

<span id="page-1-1"></span>allCorrelations *All correlations*

# Description

Compare all correlation measures in the package (or a subset)

# Usage

```
allCorrelations(
 X1,
 X2,
 ncomp1,
 ncomp2,
 methods = c("SMI", "RV", "RV2", "RVadj", "PSI", "r1", "r2", "r3", "r4", "GCD"),
 digits = 3,
 plot = TRUE,
 xlab = ",
 ylab = ",
  ...
)
```
# Arguments

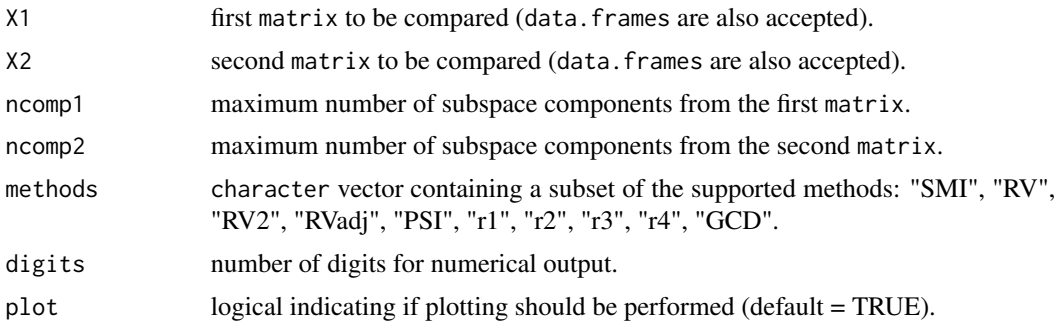

# <span id="page-2-0"></span>allCorrelations 3

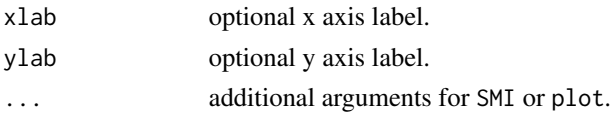

#### Details

For each of the coefficients a single scalar is computed to describe the similarity between the two input matrices. Note that some methods requires setting one or two numbers of components.

#### Value

A single value measuring the similarity of two matrices.

#### Author(s)

Kristian Hovde Liland

#### References

- SMI: Indahl, U.G.; Næs, T.; Liland, K.H.; 2018. A similarity index for comparing coupled matrices. Journal of Chemometrics; e3049.
- RV: Robert, P.; Escoufier, Y. (1976). "A Unifying Tool for Linear Multivariate Statistical Methods: The RV-Coefficient". Applied Statistics 25 (3): 257-265.
- RV2: Smilde, AK; Kiers, HA; Bijlsma, S; Rubingh, CM; van Erk, MJ (2009). "Matrix correlations for high-dimensional data: the modified RV-coefficient". Bioinformatics 25(3): 401-5.
- Adjusted RV: Mayer, CD; Lorent, J; Horgan, GW. (2011). "Exploratory analysis of multiple omics datasets using the adjusted RV coefficient". Stat Appl Genet Mol Biol. 10(14).
- PSI: Sibson, R; 1978. "Studies in the Robustness of Multidimensional Scaling: Procrustes Statistics". Journal of the Royal Statistical Society. Series B (Methodological), Vol. 40, No. 2, pp. 234-238.
- Rozeboom: Rozeboom, WW; 1965. "Linear correlations between sets of variables". Psychometrika 30(1): 57-71.
- Coxhead: Coxhead, P; 1974. "Measuring the releationship between two sets of variables". British Journal of Mathematical and Statistical Psychology 27: 205-212.

#### See Also

[SMI](#page-16-1), [RV](#page-14-1) (RV2/RVadj), [r1](#page-10-1) (r2/r3/r4/GCD).

```
X1 <- scale( matrix( rnorm(100*300), 100,300), scale = FALSE)
usv \leftarrow svd(X1)# Remove third principal component from X1 to produce X2
X2 <- usv$u[,-3] %*% diag(usv$d[-3]) %*% t(usv$v[,-3])
allCorrelations(X1,X2, ncomp1 = 5, ncomp2 = 5)
```
#### <span id="page-3-0"></span>Description

Measurements from sensory analysis (professional tasting) on a number of candy products obtained by sensory labs. The two labs and the associated data sets are parts of a larger study described in Tomic et al. (2010),

#### Usage

data(candy)

#### Format

Two matrices of dimension 18 x 6.

#### References

Tomic, O., Luciano, G., Nilsen, A., Hyldig, G., Lorensen, K., Næs, T. (2010). Analysing sensory panel performance in a proficiency test using the PanelCheck software. European Food Research and Technology. 230. 3, 497-511

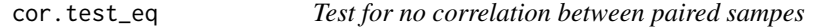

# Description

Permutation test for squared Pearson correlation between to vectors of samples.

# Usage

 $cor.test_eq(x, y, B = 10000)$ 

#### Arguments

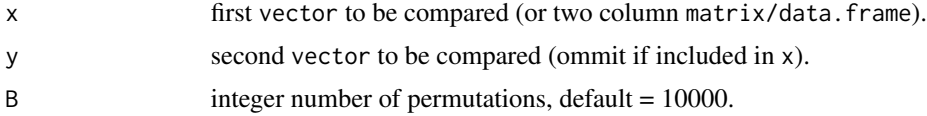

#### Details

This is a convenience function combining SMI and significant for the special case of vector vs vector comparisons. The nullhypothesis is that the correlation between the vectors is +/-1, while significance signifies a deviance toward 0.

#### <span id="page-4-0"></span>Coxhead 5

# Value

A value indicating if the two input vectors are signficantly different.

#### Author(s)

Kristian Hovde Liland

# References

Similarity of Matrices Index - Ulf Geir Indahl, Tormod Næs, Kristian Hovde Liland

# See Also

[plot.SMI](#page-7-1) (print.SMI/summary.SMI), [RV](#page-14-1) (RV2/RVadj), [r1](#page-10-1) (r2/r3/r4/GCD), [allCorrelations](#page-1-1) (matrix correlation comparison), [PCAcv](#page-6-1) (cross-validated PCA).

# Examples

 $a \leftarrow (1:5) + \text{rnorm}(5)$  $b \le -(1:5) + \text{rnorm}(5)$ cor.test\_eq(a,b)

<span id="page-4-1"></span>Coxhead *Coxhead's coefficient*

# Description

Coxhead's coefficient

# Usage

Coxhead(X1, X2, weighting =  $c("sqrt", "min"))$ 

# Arguments

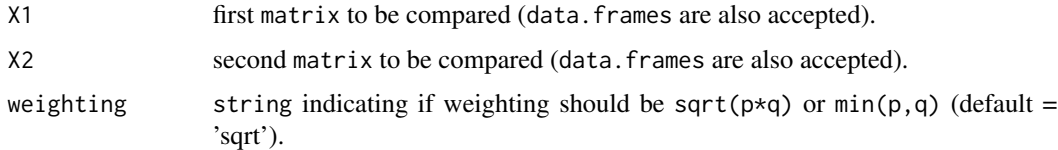

# Value

A single value measuring the similarity of two matrices. For diagnostic purposes it is accompanied by an attribute "canonical.correlation".

#### <span id="page-5-0"></span>References

Coxhead, P; 1974. "Measuring the releationship between two sets of variables". British Journal of Mathematical and Statistical Psychology 27: 205-212.

#### See Also

[SMI](#page-16-1), [RV](#page-14-1) (RV2/RVadj), [Rozeboom](#page-13-1), [r1](#page-10-1) (r2/r3/r4/GCD).

#### Examples

```
X \leq - matrix(rnorm(100*13),nrow=100)
X1 \leftarrow X[, 1:5] # Random normal
X2 \leq X[, 6:12] # Random normal
X2[,1] <- X2[,1] + X[,5] # Overlap in one variable
Coxhead(X1, X2)
```
MatrixCorrelation *Similiarity of Matrices Coefficients*

#### Description

Computation and visualization of matrix correlation coefficients. The main method is the Similarity of Matrices Index, while various related measures like r1, r2, r3, r4, Yanai's GCD, RV, RV2, adjusted RV, Rozeboom's linear correlation and Coxhead's coefficient are included for comparison and flexibility.

#### References

- SMI: Indahl, U.G.; Næs, T.; Liland, K.H.; 2018. A similarity index for comparing coupled matrices. Journal of Chemometrics; e3049.
- RV: Robert, P.; Escoufier, Y. (1976). "A Unifying Tool for Linear Multivariate Statistical Methods: The RV-Coefficient". Applied Statistics 25 (3): 257-265.
- RV2: Smilde, AK; Kiers, HA; Bijlsma, S; Rubingh, CM; van Erk, MJ (2009). "Matrix correlations for high-dimensional data: the modified RV-coefficient". Bioinformatics 25(3): 401-5.
- Adjusted RV: Mayer, CD; Lorent, J; Horgan, GW. (2011). "Exploratory analysis of multiple omics datasets using the adjusted RV coefficient". Stat Appl Genet Mol Biol. 10(14).
- PSI: Sibson, R; 1978. "Studies in the Robustness of Multidimensional Scaling: Procrustes Statistics". Journal of the Royal Statistical Society. Series B (Methodological), Vol. 40, No. 2, pp. 234-238.
- Rozeboom: Rozeboom, WW; 1965. "Linear correlations between sets of variables". Psychometrika 30(1): 57-71.
- Coxhead: Coxhead, P; 1974. "Measuring the releationship between two sets of variables". British Journal of Mathematical and Statistical Psychology 27: 205-212.

#### <span id="page-6-0"></span>PCAcv 7

# See Also

[SMI](#page-16-1), plot. SMI (print.SMI/summary.SMI), [RV](#page-14-1) (RV2/RVadj), [r1](#page-10-1) (r2/r3/r4/GCD), [Rozeboom](#page-13-1), [Coxhead](#page-4-1), [allCorrelations](#page-1-1) (matrix correlation comparison).

<span id="page-6-1"></span>

PCAcv *Principal Component Analysis cross-validation error*

#### Description

PRESS values for PCA as implemented by Eigenvector and described by Bro et al. (2008).

#### Usage

PCAcv(X, ncomp)

#### Arguments

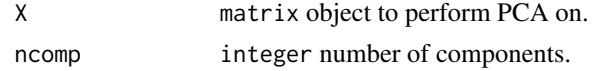

# Details

For each number of components predicted residual sum of squares are calculated based on leaveone-out cross-validation. The implementation ensures no over-fitting or information bleeding.

### Value

A vector of PRESS-values.

#### Author(s)

Kristian Hovde Liland

#### References

R. Bro, K. Kjeldahl, A.K. Smilde, H.A.L. Kiers, Cross-validation of component models: A critical look at current methods. Anal Bioanal Chem (2008) 390: 1241-1251.

#### See Also

[plot.SMI](#page-7-1) (print.SMI/summary.SMI), [RV](#page-14-1) (RV2/RVadj), [r1](#page-10-1) (r2/r3/r4/GCD), [allCorrelations](#page-1-1) (matrix correlation comparison).

```
X1 <- scale( matrix( rnorm(100*300), 100,300), scale = FALSE)
PCAcv(X1,10)
```
# Description

Imputation of missing data, NA, using Principal Component Analysis with iterative refitting and mean value updates. The chosen number of components and convergence parameters (iterations and tolerance) influence the precision of the imputation.

#### Usage

```
PCAimpute(X, ncomp, center = TRUE, max_iter = 20, tol = 10^{\circ}-5)
```
# Arguments

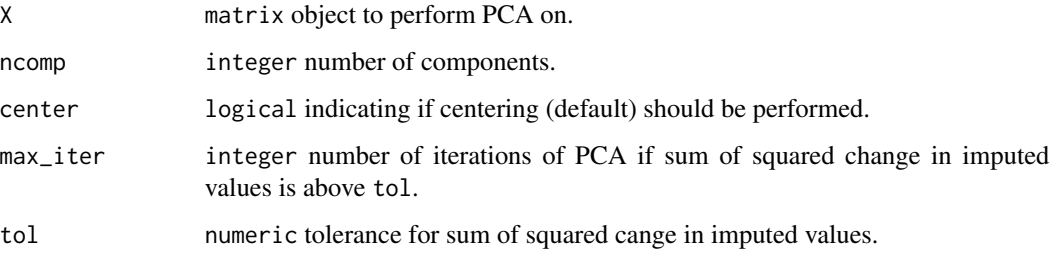

#### Value

Final singular value decomposition, imputed X matrix and convergence metrics (sequence of sum of squared change and number of iterations).

# Examples

```
X \leftarrow matrix(rnorm(12), 3, 4)X[C(2,6,10)] <- NA
PCAimpute(X, 3)
```
<span id="page-7-1"></span>plot.SMI *Result functions for the Similarity of Matrices Index (SMI)*

#### Description

Plotting, printing and summary functions for SMI, plus significance testing.

#### plot.SMI 9

# Usage

```
## S3 method for class 'SMI'
plot(
 x,
 y = NULL,x1lab = attr(x, "mat.name")[[1]],
  x2lab = attr(x, "mat.names")[[2]],main = "SMI",signif = 0.05,
 xlim = c(-(pq[1] + 1)/2, (pq[2] + 1)/2),ylim = c(0.5, (sum(pq) + 3)/2),B = 10000,cex = 1,
 cex.sym = 1,
  frame = NULL,
 frame.col = "red",
 frame.lwd = 2,
 replicates = NULL,
  ...
)
## S3 method for class 'SMI'
print(x, \ldots)## S3 method for class 'SMI'
summary(object, ...)
```
is.signif(x, signif =  $0.05$ , B = 10000, ...)

# Arguments

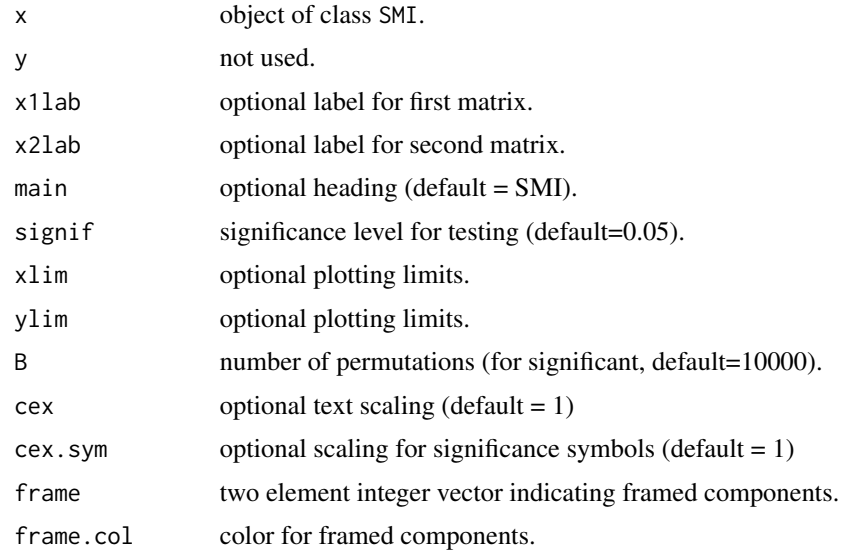

<span id="page-9-0"></span>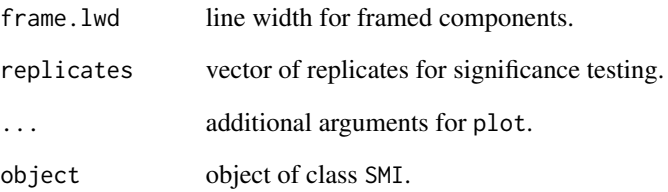

#### Details

For plotting a diamonad plot is used. High SMI values are light and low SMI values are dark. If orthogonal projections have been used for calculating SMIs, significance symbols are included in the plot unless signif=NULL.

### Value

plot silently returns NULL. print and summary return the printed matrix.

#### Author(s)

Kristian Hovde Liland

### References

Similarity of Matrices Index - Ulf G. Indahl, Tormod Næs, Kristian Hovde Liland

# See Also

[SMI](#page-16-1), [PCAcv](#page-6-1) (cross-validated PCA).

```
X1 <- scale( matrix( rnorm(100*300), 100,300), scale = FALSE)
usv \leftarrow svd(X1)X2 <- usv$u[,-3] %*% diag(usv$d[-3]) %*% t(usv$v[,-3])
smi <- SMI(X1,X2,5,5)
plot(smi, B = 1000) # default B = 10000
print(smi)
summary(smi)
is.signif(smi, B = 1000) # default B = 10000
```
# <span id="page-10-0"></span>Description

An index based on the RV coefficient with Procrustes rotation.

#### Usage

PSI(X1, X2, center = TRUE)

### Arguments

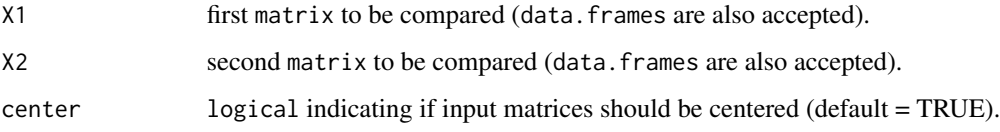

# Value

The Procrustes Similarity Index

# References

Sibson, R; 1978. "Studies in the Robustness of Multidimensional Scaling: Procrustes Statistics". Journal of the Royal Statistical Society. Series B (Methodological), Vol. 40, No. 2, pp. 234-238.

# Examples

```
X1 <- scale( matrix( rnorm(100*300), 100,300), scale = FALSE)
usv \leftarrow svd(X1)X2 <- usv$u[,-3] %*% diag(usv$d[-3]) %*% t(usv$v[,-3])
PSI(X1,X2)
```
<span id="page-10-1"></span>

r1 *Correlational Measures for Matrices*

# Description

Matrix similarity as described by Ramsey et al. (1984).

# Usage

```
r1(X1, X2, center = TRUE, impute = FALSE)
r2(
 X1,
 X2,
 center = TRUE,
 impute = FALSE,
 impute\_par = list(max\_iter = 20, tol = 10^{\circ}-5)\mathcal{L}r3(
 X1,
 X2,
 center = TRUE,
 impute = FALSE,
 impute\_par = list(max\_iter = 20, tol = 10^--5)\mathcal{L}r4(
 X1,
 X2,
 center = TRUE,
 impute = FALSE,
  impute\_par = list(max\_iter = 20, tol = 10^--5))
GCD(
 X1,
 X2,
 ncomp1 = min(dim(X1)),ncomp2 = min(dim(X2)),
 center = TRUE,
  impute = FALSE,
  impute\_par = list(max\_iter = 20, tol = 10^--5))
```
# Arguments

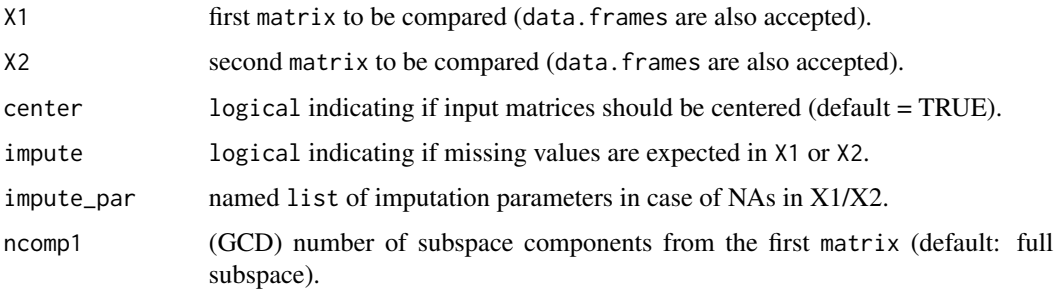

<span id="page-12-0"></span>ncomp2 (GCD) number of subspace components from the second matrix (default: full subspace).

#### Details

Details can be found in Ramsey's paper:

- r1: inner product correlation
- r2: orientation-independent inner product correlation
- r3: spectra-independent inner product correlations (including orientation)
- r4: Spectra-Independent inner product Correlations
- GCD: Yanai's Generalized Coefficient of Determination (GCD) Measure. To reproduce the original GCD, use all components. When X1 and X2 are dummy variables, GCD is proportional with Pillai's criterion:  $tr(W^{\wedge} - 1(B+W))$ .

# Value

A single value measuring the similarity of two matrices.

### Author(s)

Kristian Hovde Liland

#### References

Ramsay, JO; Berg, JT; Styan, GPH; 1984. "Matrix Correlation". Psychometrica 49(3): 403-423.

#### See Also

```
SMI, RV (RV2/RVadj), Rozeboom, Coxhead, allCorrelations (matrix correlation comparison),
PCAcv (cross-validated PCA), PCAimpute (PCA based imputation).
```

```
X1 <- matrix(rnorm(100*300),100,300)
usv \leftarrow svd(X1)X2 <- usv$u[,-3] %*% diag(usv$d[-3]) %*% t(usv$v[,-3])
r1(X1,X2)
r2(X1,X2)
r3(X1,X2)
r4(X1,X2)
GCD(X1,X2)
GCD(X1,X2, 5,5)
# Missing data
X1[c(1, 50, 400, 900)] <- NA
X2[c(10, 200, 450, 1200)] <- NA
r1(X1,X2, \text{impute} = \text{TRUE})r2(X1,X2, \text{impute} = \text{TRUE})
```

```
r3(X1,X2, \text{impute} = \text{TRUE})r4(X1,X2, \text{impute} = \text{TRUE})GCD(X1,X2, impute = TRUE)
GCD(X1, X2, 5, 5, impute = TRUE)
```
<span id="page-13-1"></span>Rozeboom *Rozeboom's squared vector correlation*

# Description

Rozeboom's squared vector correlation

#### Usage

Rozeboom(X1, X2)

sqveccor(X1, X2)

#### Arguments

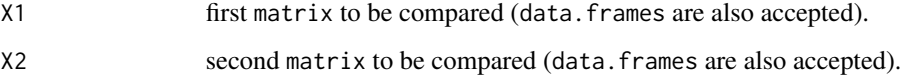

# Value

A single value measuring the similarity of two matrices. For diagnostic purposes it is accompanied by an attribute "canonical.correlation".

# Author(s)

Korbinian Strimmer and Kristian Hovde Liland

# References

Rozeboom, WW; 1965. "Linear correlations between sets of variables". Psychometrika 30(1): 57-71.

# See Also

[SMI](#page-16-1), [RV](#page-14-1) (RV2/RVadj), [Coxhead](#page-4-1), [r1](#page-10-1) (r2/r3/r4/GCD).

<span id="page-13-0"></span>

### <span id="page-14-0"></span> $RV$  15

# Examples

```
X <- matrix(rnorm(100*13),nrow=100)
X1 \leftarrow X[, 1:5] # Random normal
X2 \leftarrow X[, 6:12] # Random normal
X2[,1] <- X2[,1] + X[,5] # Overlap in one variable
Rozeboom(X1, X2)
```
<span id="page-14-1"></span>

#### RV *RV coefficients*

# Description

Three different RV coefficients: RV, RV2 and adusted RV.

# Usage

```
RV(X1, X2, center = TRUE, impute = FALSE)
RV2(X1, X2, center = TRUE, impute = FALSE)
RVadjMaye(X1, X2, center = TRUE)
RVadjGhaziri(X1, X2, center = TRUE)
RVadj(X1, X2, version = c("Maye", "Ghaziri"), center = TRUE)
```
# Arguments

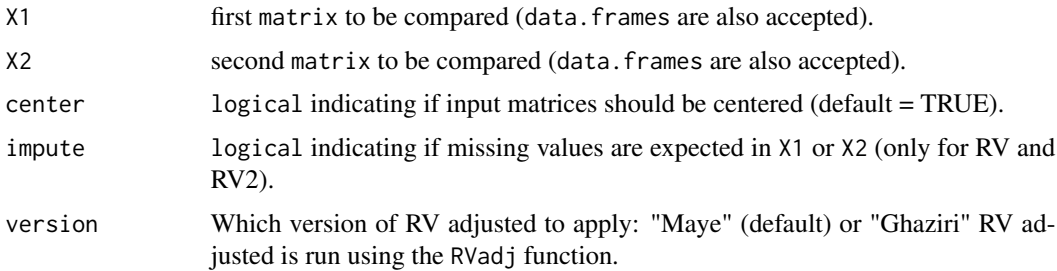

# Details

For each of the four coefficients a single scalar is computed to describe the similarity between the two input matrices.

# Value

A single value measuring the similarity of two matrices.

#### <span id="page-15-0"></span>Author(s)

Kristian Hovde Liland, Benjamin Leutner (RV2)

#### References

- RV: Robert, P.; Escoufier, Y. (1976). "A Unifying Tool for Linear Multivariate Statistical Methods: The RV-Coefficient". Applied Statistics 25 (3): 257-265.
- RV2: Smilde, AK; Kiers, HA; Bijlsma, S; Rubingh, CM; van Erk, MJ (2009). "Matrix correlations for high-dimensional data: the modified RV-coefficient". Bioinformatics 25(3): 401-5.
- Adjusted RV: Maye, CD; Lorent, J; Horgan, GW. (2011). "Exploratory analysis of multiple omics datasets using the adjusted RV coefficient". Stat Appl Genet Mol Biol. 10(14).
- Adjusted RV: El Ghaziri, A; Qannari, E.M. (2015) "Measures of association between two datasets; Application to sensory data", Food Quality and Preference 40 (A): 116-124.

#### See Also

[SMI](#page-16-1), [r1](#page-10-1) (r2/r3/r4/GCD), [Rozeboom](#page-13-1), [Coxhead](#page-4-1), [allCorrelations](#page-1-1) (matrix correlation comparison), [PCAcv](#page-6-1) (cross-validated PCA), [PCAimpute](#page-7-2) (PCA based imputation).

#### Examples

```
X1 <- matrix(rnorm(100*300),100,300)
usv \leftarrow svd(X1)X2 <- usv$u[,-3] %*% diag(usv$d[-3]) %*% t(usv$v[,-3])
RV(X1,X2)
RV2(X1,X2)
RVadj(X1,X2)
# Missing data
X1[C(1, 50, 400, 900)] <- NA
X2[c(10, 200, 450, 1200)] <- NA
RV(X1, X2, \text{impute} = TRUE)RV2(X1, X2, \text{impute} = TRUE)
```
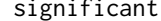

Significance estimation for Similarity of Matrices Index (SMI)

#### **Description**

Permutation based hypothesis testing for SMI. The nullhypothesis is that a linear function of one matrix subspace is included in the subspace of another matrix.

#### Usage

```
significant(smi, B = 10000, replicates = NULL)
```
#### <span id="page-16-0"></span> $\mathbf{SMI}$  17

#### Arguments

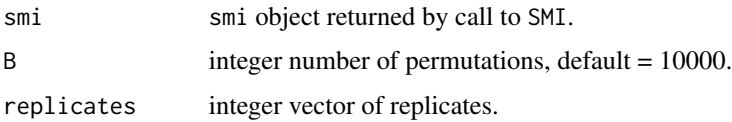

# Details

For each combination of components significance is estimated by sampling from a null distribution of no similarity, i.e. when the rows of one matrix is permuted B times and corresponding SMI values are computed. If the vector replicates is included, replicates will be kept together through permutations.

# Value

A matrix containing P-values for all combinations of components.

#### Author(s)

Kristian Hovde Liland

#### References

Similarity of Matrices Index - Ulf G. Indahl, Tormod Næs Kristian Hovde Liland

#### See Also

[plot.SMI](#page-7-1) (print.SMI/summary.SMI), [RV](#page-14-1) (RV2/RVadj), [r1](#page-10-1) (r2/r3/r4/GCD), [allCorrelations](#page-1-1) (matrix correlation comparison).

#### Examples

```
X1 <- scale( matrix( rnorm(100*300), 100,300), scale = FALSE)
usv \leftarrow svd(X1)X2 <- usv$u[,-3] %*% diag(usv$d[-3]) %*% t(usv$v[,-3])
(smi \leq SMI(X1, X2, 5, 5))significant(smi, B = 1000) # default B = 10000
```
<span id="page-16-1"></span>SMI *Similarity of Matrices Index (SMI)*

#### Description

A similarity index for comparing coupled data matrices.

#### Usage

```
SMI(
  X1,
  X2,
  ncomp1 = Rank(X1) - 1,
 ncomp2 = Rank(X2) - 1,
 projection = "Orthogonal",
  Scores1 = NULL,
  Scores2 = NULL,
  impute = FALSE,
  impute\_par = list(max\_iter = 20, tol = 10^--5))
```
# Arguments

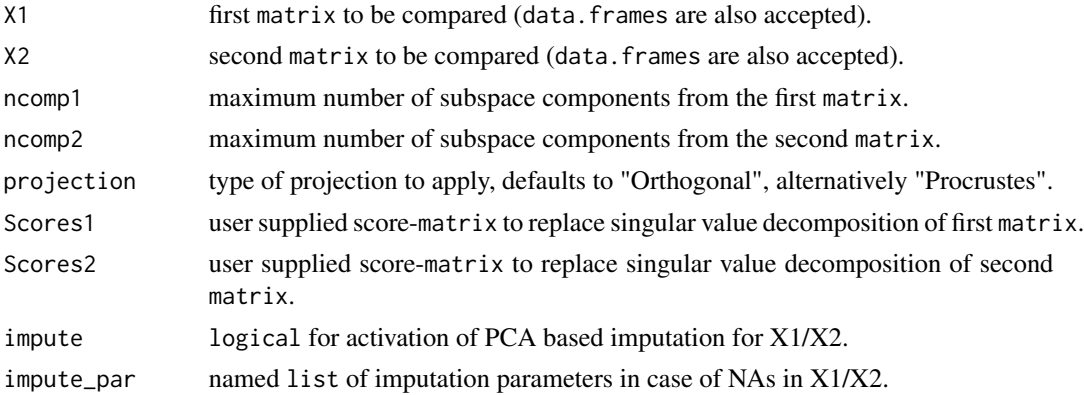

# Details

A two-step process starts with extraction of stable subspaces using Principal Component Analysis or some other method yielding two orthonormal bases. These bases are compared using Orthogonal Projection (OP / ordinary least squares) or Procrustes Rotation (PR). The result is a similarity measure that can be adjusted to various data sets and contexts and which includes explorative plotting and permutation based testing of matrix subspace equality.

# Value

A matrix containing all combinations of components. Its class is "SMI" associated with print, plot, summary methods.

#### Author(s)

Kristian Hovde Liland

#### References

Ulf Geir Indahl, Tormod Næs, Kristian Hovde Liland; 2018. A similarity index for comparing coupled matrices. Journal of Chemometrics; e3049.

# See Also

[plot.SMI](#page-7-1) (print.SMI/summary.SMI), [RV](#page-14-1) (RV2/RVadj), [r1](#page-10-1) (r2/r3/r4/GCD), [Rozeboom](#page-13-1), [Coxhead](#page-4-1), [allCorrelations](#page-1-1) (matrix correlation comparison), [PCAcv](#page-6-1) (cross-validated PCA), [PCAimpute](#page-7-2) (PCA based imputation).

#### Examples

```
# Simulation
X1 <- scale( matrix( rnorm(100*300), 100,300), scale = FALSE)
usv \leftarrow svd(X1)X2 <- usv$u[,-3] %*% diag(usv$d[-3]) %*% t(usv$v[,-3])
(smi <- SMI(X1,X2,5,5))
plot(smi, B = 1000 ) # default B = 10000
# Sensory analysis
data(candy)
plot( SMI(candy$Panel1, candy$Panel2, 3,3, projection = "Procrustes"),
    frame = c(2,2), B = 1000, x1lab = "Panel1", x2lab = "Panel2" ) # default B = 10000
# Missing data (100 missing completely at random points each)
X1[sort(round(runif(100)*29999+1))] <- NA
X2[sort(round(runif(100)*29999+1))] <- NA
(smi <- SMI(X1,X2,5,5, impute = TRUE))
```
## <span id="page-18-0"></span> $SMI$  19

# <span id="page-19-0"></span>Index

allCorrelations, [2,](#page-1-0) *[5](#page-4-0)*, *[7](#page-6-0)*, *[13](#page-12-0)*, *[16,](#page-15-0) [17](#page-16-0)*, *[19](#page-18-0)* candy, [4](#page-3-0) cor.test\_eq, [4](#page-3-0) Coxhead, [5,](#page-4-0) *[7](#page-6-0)*, *[13,](#page-12-0) [14](#page-13-0)*, *[16](#page-15-0)*, *[19](#page-18-0)* GCD *(*r1*)*, [11](#page-10-0) is.signif *(*plot.SMI*)*, [8](#page-7-0) MatrixCorrelation, [6](#page-5-0) MatrixCorrelation-package *(*MatrixCorrelation*)*, [6](#page-5-0) PCAcv, *[5](#page-4-0)*, [7,](#page-6-0) *[10](#page-9-0)*, *[13](#page-12-0)*, *[16](#page-15-0)*, *[19](#page-18-0)* PCAimpute, [8,](#page-7-0) *[13](#page-12-0)*, *[16](#page-15-0)*, *[19](#page-18-0)* plot.SMI, *[5](#page-4-0)*, *[7](#page-6-0)*, [8,](#page-7-0) *[17](#page-16-0)*, *[19](#page-18-0)* print.SMI *(*plot.SMI*)*, [8](#page-7-0) PSI, [11](#page-10-0) r1, *[3](#page-2-0)*, *[5](#page-4-0)[–7](#page-6-0)*, [11,](#page-10-0) *[14](#page-13-0)*, *[16,](#page-15-0) [17](#page-16-0)*, *[19](#page-18-0)* r2 *(*r1*)*, [11](#page-10-0) r3 *(*r1*)*, [11](#page-10-0) r4 *(*r1*)*, [11](#page-10-0) Rozeboom, *[6,](#page-5-0) [7](#page-6-0)*, *[13](#page-12-0)*, [14,](#page-13-0) *[16](#page-15-0)*, *[19](#page-18-0)* RV, *[3](#page-2-0)*, *[5](#page-4-0)[–7](#page-6-0)*, *[13,](#page-12-0) [14](#page-13-0)*, [15,](#page-14-0) *[17](#page-16-0)*, *[19](#page-18-0)* RV2 *(*RV*)*, [15](#page-14-0) RVadj *(*RV*)*, [15](#page-14-0) RVadjGhaziri *(*RV*)*, [15](#page-14-0) RVadjMaye *(*RV*)*, [15](#page-14-0) significant, [16](#page-15-0)

SMI, *[3](#page-2-0)*, *[6,](#page-5-0) [7](#page-6-0)*, *[10](#page-9-0)*, *[13,](#page-12-0) [14](#page-13-0)*, *[16](#page-15-0)*, [17](#page-16-0) sqveccor *(*Rozeboom*)*, [14](#page-13-0) summary.SMI *(*plot.SMI*)*, [8](#page-7-0)